**Чистофорова Наталья Васильевна,**

к.т.н., доцент, Ангарский государственный технический университет, e-mail: [ryabinak@mail.ru](mailto:ryabinak@mail.ru)

**Рыбаков Александр Валерьевич,**

магистрант, Ангарский государственный технический университет, e-mail: graywulf6666@mail.ru

## **РАЗРАБОТКА ВИРТУАЛЬНОГО ЛАБОРАТОРНОГО СТЕНДА ПО ПОВЕРКЕ СРЕДСТВ ИЗМЕРЕНИЯ ДАВЛЕНИЯ Chistoforova N.V., Rybakov A.V.**

## **DEVELOPMENT OF A VIRTUAL LABORATORY BENCH FOR THE VERIFICATION OF PRESSURE MEASURING INSTRUMENTS**

**Аннотация:** Рассматривается применение платформы UNITY для разработки виртуального 3D-метрологического стенда, предназначенного для изучения процедуры поверки средств измерения давления.

**Ключевые слова:** виртуальный стенд, поверка, средства измерения давления, 3Dмоделирование, платформа UNITY.

**Abstract.** The application of the UNITY platform for the development of a virtual 3D metrological stand designed to study the verification procedure of pressure measuring instruments is considered.

**Keywords:** virtual stand, verification, pressure measuring instruments, 3D modeling, UNITY platform.

Современный этап развития характеризуется существенным влиянием компьютерных технологий на все сферы человеческой жизни, обеспечивая эффективную циркуляцию информационных потоков в обществе, формируя глобальное информационное пространство.

В период перехода к новым образовательным стандартам становится актуальным вопрос об организации нестандартного подхода к обучению студентов. Образование и учебные курсы не стали исключением. Информационнокоммуникационные технологии ставят перед преподавателями новые задачи в обучении, набирает силу тенденция к использованию компьютерных технологий непосредственно на самих занятиях.

Виртуальные стенды – один из вариантов представления информации наглядным образом. Основными достоинствами создания стендов являются малые затраты времени и доступность при использовании Интернет-ресурсов. А следствием использования их в педагогической деятельности служит улучшение способности к восприятию и повышению интереса к учебному материалу у обучающихся.

Виртуальный стенд в настоящее время – это всем известная мультмедийная презентация, то есть один из самых популярных на сегодня способ представления информации. Это цифровой продукт, который содержит взаимосвязанный мультимедийный контент. Виртуальные интерактивные стенды предоставляют прямой доступ к информации. Студент при взаимодействии с интерактивным интерфейсом стенда может сразу видеть все содержание и осуществлять нелинейную навигацию. Извлечение информационного компонента из такого стенда не будет сопряжено с существенными затратами ресурсов и времени.

Виртуальные интерактивные стенды могут включать в себя десятки тысяч страниц текста и тысячи рисунков и фотографий, несколько часов видео и аудио записей, анимацию и трехмерную графику. А сама форма реализации стенда обеспечивает невысокую цену тиражирования и неограниченный срок эксплуатации.

Разработка виртуального стенда, а именно, расположение на нем обучающей информации производится на основе концепции укрупнения дидактических единиц, разработанной П.М. Эрдниевым. Смысл данной концепции сводится к тому, что знания усваиваются быстрее и эффективнее, если они предоставляются сразу укрупненными консолидированными блоками с отображением внутренних и внешних связей. Укрупнённая дидактическая единица задается не объёмом единовременно выдаваемой информации, а именно характером связей, множеством обратных, аналогичных, деформированных и трансформированных задач [1].

Существует огромное количество программных средств для проектирования и создания виртуальных интерактивных стендов. Можно создавать их с помощью мультимедийных презентаций, разрабатывать в средах программирования, использовать flash-технологию и современные интернет-сервисы. Программные средства для создания виртуальных стендов широко используется в самых разных предметных областях науки и производства, начиная с технического проектирования и заканчивая организационным консультированием.

В современных условиях динамического развития информационных и компьютерных технологий, их широкого применения в учебном процессе наблюдается ряд тенденций в организации технико-методического обеспечения лабораторных занятий, проводимых по ряду специальных курсов, читаемых на кафедре. Современные педагогические технологии – это комплекс мер по реализации виртуального учебного и интерактивного обучающего процесса, это совокупность технического и программного решений, направленная на достижение учебно-познавательной цели образовательного процесса.

Программные средства - это замена деятельности человека компьютером, оборудованием и программным обеспечением.

Автоматизация педагогических технологий включает в себя:

− деятельность педагога (презентация материала, раздаточные материалы, анимационные материалы, контроль с целью корректировки процесса усвоения материала, оценка знаний по рейтинговой системе);

− учебный материал (содержание);

− вид учебной деятельности (лекция, лабораторные работы, практические работы, тесты);

− учебные средства;

− методика обучения (подробная инструкция использования способов, средств и приемов обучения).

К автоматизированным педагогическим технологиям предъявляются определенные дидактические требования. К ним относится оперативная обратная связь, виртуальность, интерактивность, наглядность, обширность содержания.

В качестве инструментальной среды используется одна из систем визуального моделирования. Учитывается также возможность дальнейшей модификации расширения библиотеки (виртуальные лаборатории, обучающие программы и самотестирование). Требования визуализации особенно важно в приложении к учебному процессу (при составлении лабораторных и практических занятий, а также интерактивных обучающих программ).

Моделирование может вестись как на абстрактном уровне, отвлеченном от конкретной реализации, так и на уровнях, приближенных к физическим процессам. При этом возможность использования объектов приложений для сложных математических расчетов снимает практически все ограничения на математическую модель рассматриваемой системы.

Во-первых, необходимо отметить расширение потенциальных возможностей традиционных программных средств алгоритмических языков высокого уровня, позволяющих за счет применения объектно-ориентированного и визуального программирования быстро и легко создавать любые приложения.

Во-вторых, следует констатировать факт появления новых и дальнейшее совершенствование уже существовавших специальных программных средств, используемых для создания мультимедийных приложений, а также специализированных программных средств, предназначенных для автоматизации синтеза и анализа электронных схем и проведения математических расчетов [2].

В данной работе рассматривается разработка виртуального 3Dметрологического стенда, предназначенного для изучения процедуры поверки средств измерения давления.

Для разработки виртуального стенда использовалась платформа UNITY. Это программный комплекс для создания компьютерных игр, предложенный американской компанией Unity Technologies. UNITY позволяет создавать различные приложения, работающие на множестве платформ, таких, как персо-

52

нальные компьютеры, мобильные устройства, интернет-приложения. UNITY была выпущена в 2005 году и с этого времени успешно развивается.

Основные преимущества UNITY - это визуальная среда разработки, модульная система компонентов и межплатформенная поддержка. К недостаткам можно отнести некоторые сложности при работе с многокомпонентными схемами и внешними библиотеками.

На UNITY написаны множество игр. приложений, визуализации математических моделей, которые охватывают различные платформы. Она доступна как начинающим пользователям, так и крупным разработчикам. Редактор UNITY имеет простой Drag&Drop интерфейс, состоящий из различных окон, поэтому производить отладку игры можно прямо в редакторе. Расчёты физики производит система управления содержимым PhysX. Графический API -DirectX (на данный момент DX 12).

Проект в UNITY делится на уровни, т.е. отдельные файлы, содержащие свой набор объектов, настроек и сценариев. Сцены могут содержать в себе объекты с моделями и пустые игровые объекты, которые не имеют модели. Объекты содержат наборы компонентов, с которыми взаимодействует последовательность команд для выполнения конкретной операции. Также у объектов есть название, может быть тег (метка) и слой, на котором он отображается. У любого объекта на сцене обязательно присутствует компонент Transform — он хранит в себе координаты местоположения, поворота и размеров объекта по всем трём осям. У объектов с видимой геометрией также по умолчанию присутствует компонент Mesh Renderer, делающий модель объекта видимой.

К объектам можно применять коллизии (или коллайдеры — collider), их существует несколько типов. Также UNITY поддерживает физику твёрдых тел и ткани, а также физику типа Ragdoll (тряпичная кукла). В редакторе имеется система наследования объектов; дочерние объекты будут повторять все изменения позиции, поворота и масштаба родительского объекта. Команды, т.е. строки кода прикрепляются к объектам в виде отдельных компонентов.

При импорте текстуры в UNITY можно сгенерировать alpha-канал, mipуровни, normal-map, light-map, карту отражений, однако непосредственно на модель текстуру прикрепить нельзя — будет создан материал, которому будет назначен шейдер, и затем материал прикрепится к модели. Редактор UNITY поддерживает написание и редактирование шейдеров, имеет компонент для создания анимации, но также анимацию можно создать предварительно в 3Dредакторе и импортировать вместе с моделью, а затем разбить на файлы.

UNITY 3D поддерживает систему Level Of Detail (сокр. LOD), которая заключается в том, что на дальнем расстоянии от «игрока» модели с большим количеством деталей заменяются на менее детализированные, и наоборот. Поддерживается система Occlusion culling, суть которой в том, что у объектов, не попадающих в поле зрения камеры, не визуализируется геометрия и коллизия, что позволяет оптимизировать проект и снижает нагрузку на центральный процессор. При компиляции проекта создается исполняемый файл игры (для Windows), а в отдельной папке — данные игры (включая все игровые уровни и динамически подключаемые библиотеки).

Система управления контентом поддерживает практически все популярные форматы. Модели, звуки, текстуры, материалы, скрипты можно запаковывать в формат unitypackage и передавать другим разработчикам, или выкладывать в свободный доступ.

B UNITY входит Unity Asset Server - инструментарий для совместной разработки, являющийся дополнением контроля версий и другие серверные решения.

Существенным преимуществом создания проекта в данной среде является то, что по сравнению с другими средами разработки готовый проект занимает гораздо меньше места на жестком диске, и нет таких высоких требований к системному обеспечению компьютера. Также есть огромная база примеров кода или готовые модели, которые без проблем можно добавить в проект и сразу же начать использовать. При всех преимуществах использование этой платформы, с некоторыми незначительными ограничениями, доступно совершенно бесплатно.

При разработке виртуального стенда необходимо создать 3D-модели исследуемых приборов (технический манометр, электроконтактный манометр ЭКМ - 1У и преобразователь давления ПД 100 - ДИ). Также необходимо создать сам стенд, на котором можно представить работу вышеназванных приборов. Но для того, чтобы модели адекватно реагировали на действия обучающегося, необходимо запрограммировать нужное изменение в модели. С этой целью в программе UNITY совмещаются все 3D модели в один проект. Для создания видимости движения объектов создаются скрипты, которые визуализируют реакцию всех объектов, с которыми возможно взаимодействие. Это взаимодействие с переключателями, соединение электрических контактов проводами, задание давления на компрессоре, создание видимости того, что прибор взят в руки для его последующего подключения к штуцеру на стенде, на котором и будет проводиться поверка.

После того как проект будет полностью готов, можно провести полную поверку всех названных приборов согласно методике поверки для каждого из них.

При запуске приложения обучающийся видит изображение комнаты, в которой находится виртуальный стенд, состоящий из компрессора, с помощью

54

которого происходит нагнетание воздуха до необходимого значения, для удобства задания давления установлена индикация. Также на стенде имеется ящик, в котором находятся поверяемые приборы (рисунок 1).

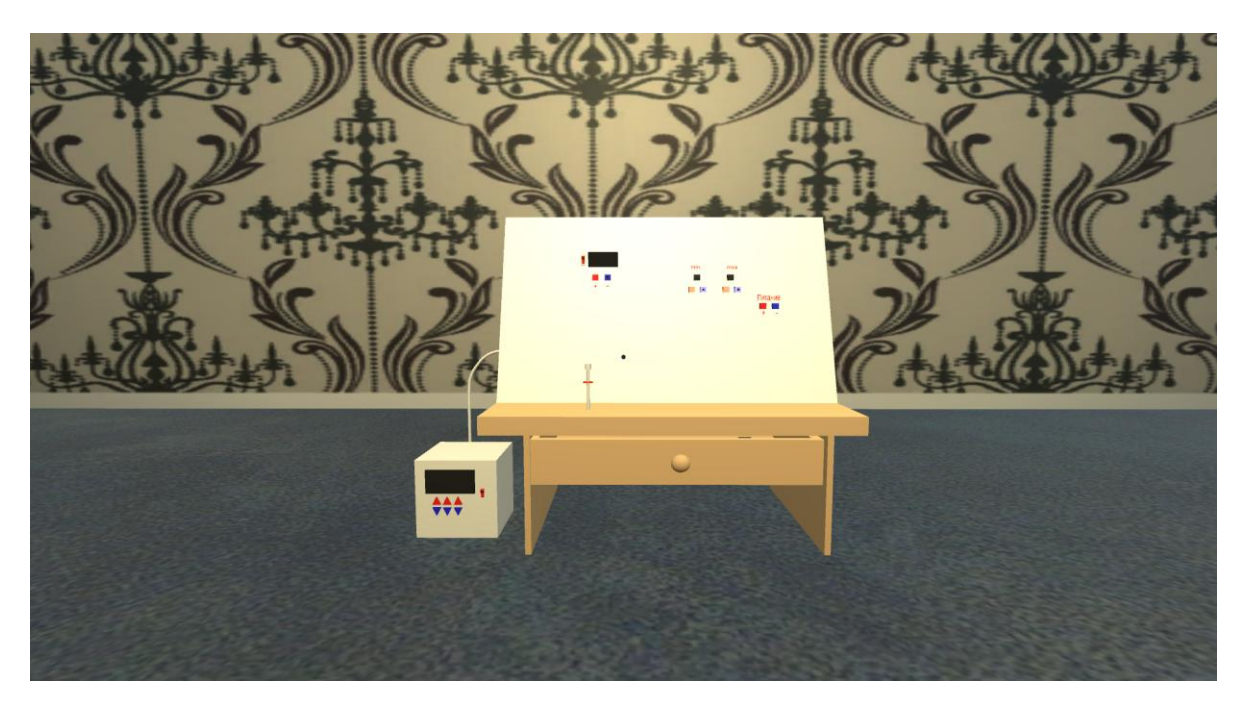

Рисунок 1 - Интерфейс программы при запуске

После «установки» манометра на стенде и «включения» компрессора необходимо задать требуемое давление, а также «открыть» вентиль на штуцере манометра (рисунок 2).

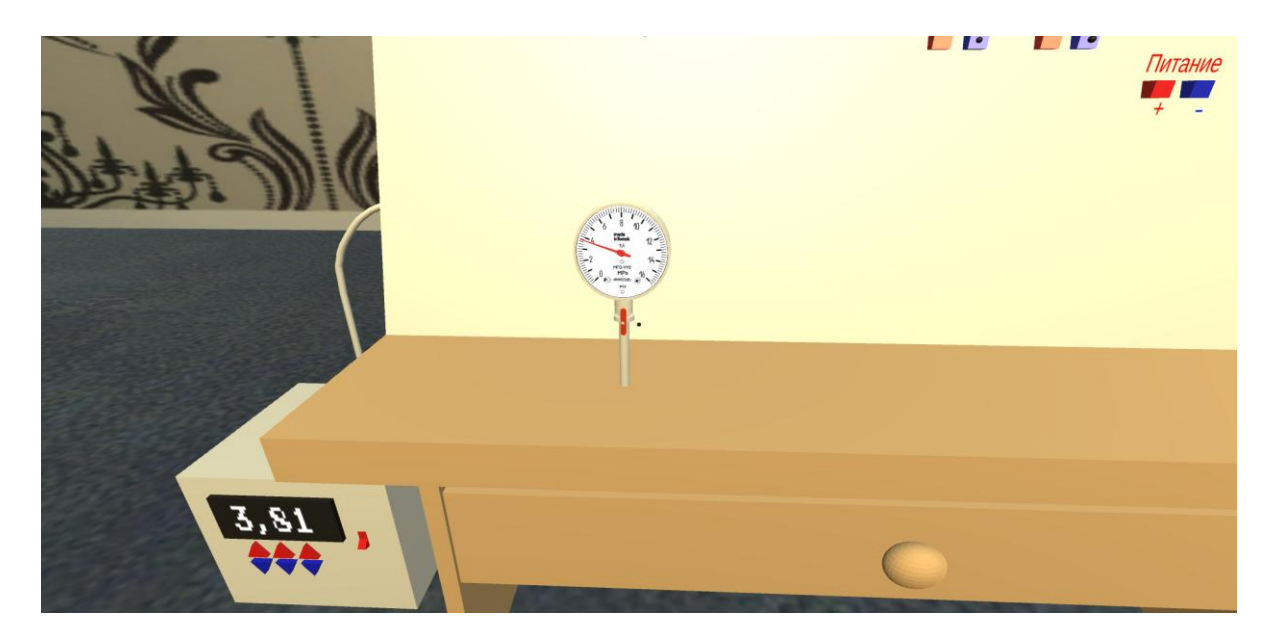

Рисунок 2 - Реакция прибора на открытие вентиля

Если сделать несколько замеров при прямом и обратном ходе стрелки манометра, записать значение давления на манометре и на компрессоре, то можно вычислить абсолютную и приведенную погрешность, а также вариацию. Получив результаты вычислений, делаем вывод о пригодности средства измерения, а также соответствие вычисленной приведенной погрешности классу точности прибора.

Применение виртуальных стендов даёт возможность выйти на новый уровень образования. Создание библиотеки виртуальных стендов по предметам учебного плана бакалавриата и магистратуры - наша задача на ближайшее будущее.

## **ЛИТЕРАТУРА**

1. Эрдниев П.М., Эрдниев Б.П. Укрупнение дидактических единиц в обучении математике: книга для учителя. М.: Просвещение, 1986. - 255с.

2. Никифоров О.Ю., Селезнева А.Л. Виртуальные интерактивные стенды // Гуманитарные научные исследования. 2013. № 4 [Электронный ресурс]. URL: https://human.snauka.ru/2013/04/2741 (дата обращения: 31.03.2021).

3. Unity (игровой движок) [Электронный ресурс]. URL: https://ru.wikipedia.org/wiki/Unity (игровой движок)

4.Unity [Электронный ресурс]. URL: https://ixbt.games/articles/2021/04/23/ unity-protiv-unreal-kakoi-dvizok-vybrat-nacinayushhemu-razrabotciku.html.

5. Татаринцев А. И. Электронный учебно-методический комплекс как компонент информационно-образовательной среды педагогического вуза [Текст] // Теория и практика образования в современном мире: материалы Междунар. науч. конф. (г. Санкт-Петербург, февраль 2012 г.). — СПб.: Реноме, 2012. — С. 367-370. — URL: https://moluch.ru/conf/ped/archive/21/1701/ (дата обращения: 23.04.2022).